## Carnegie Mellon University

Dietrich Computing and Operations

## USING A WEBCAM OR SMARTPHONE WITH A DESKMOUNT

1. To connect the desk mount, use the screw in clip and attach it to the side of a desk or other hard surface.

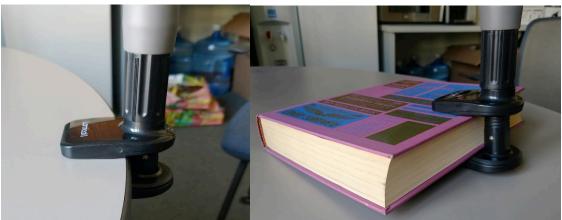

- 2. If using an external webcam, please connect it before attempting to mount. Logitech USB Webcams are available through Dietrich Computing.
- 3. Use the clip on the end of the mount to connect the camera or phone to the mount. Depending on the type of clip, you may clamp the camera or phone into the mount.

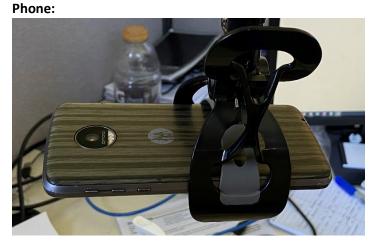

## Carnegie Mellon University

Dietrich Computing and Operations

## **External Camera:**

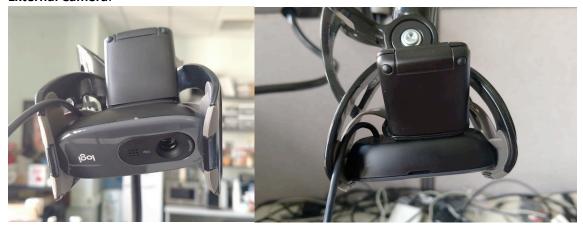

4. Adjust the arm of the mount to point the camera as needed. The mount arms can be difficult to move. We recommend you put one hand on the base of the mount while you move it into place with your other hand. You can point it at a piece of paper on a desk or a physical whiteboard. Manipulating the mount may be easier with two people as they are sturdy.

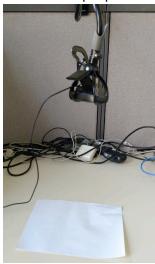

If you have any issues or concerns please contact <a href="https://hsshelp@andrew.cmu.edu">hsshelp@andrew.cmu.edu</a> or call 412-268-5136.